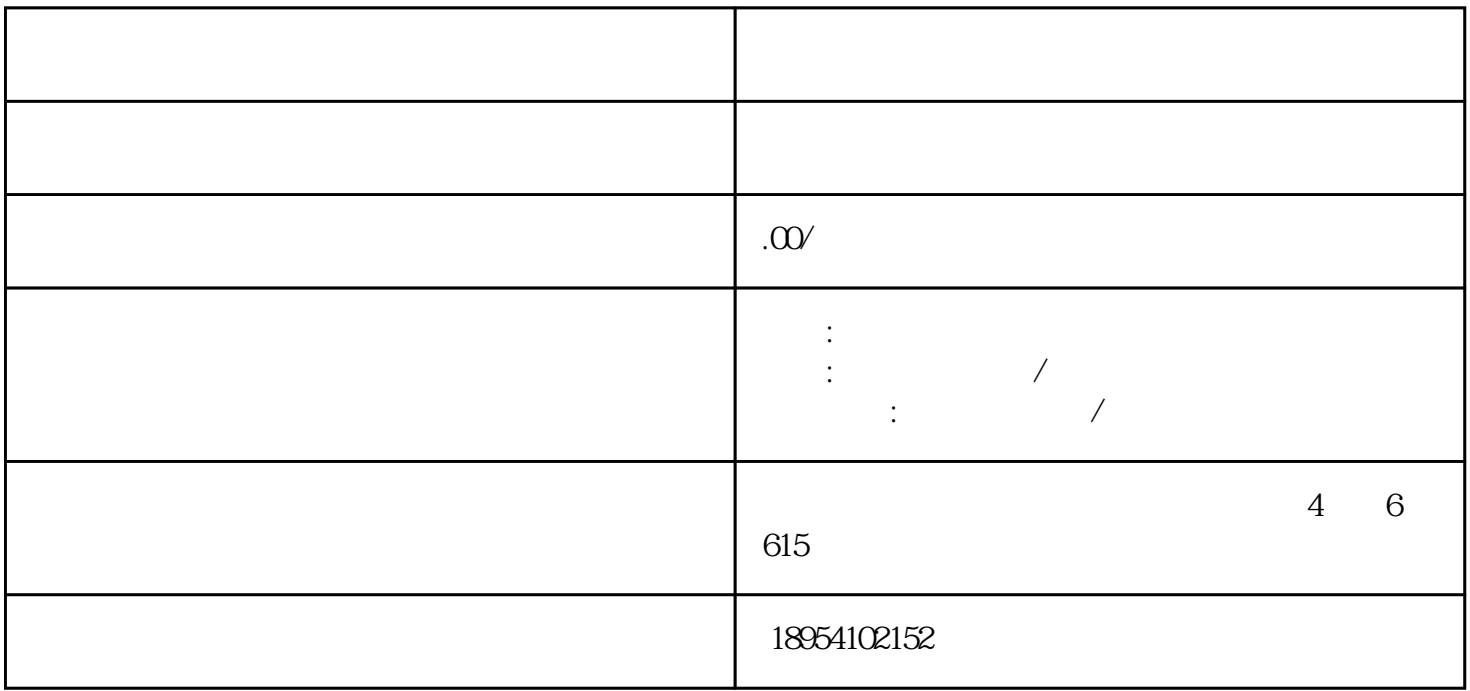

1.  $\blacksquare$ 

 $3 \nightharpoonup$  $5.$  $6\,$ 

 $2.$ - 企业可以访问京东慧采平台官网,填写入驻申请表格,并上传准备好的相关资料。 - 是的,初步审核通过后,京东慧采平台会邀请企业前往总部进行面谈,以更全面了解企业的情况和计划  $4\overline{a}$ - 合同中的产品参数名称和值应在商讨过程中进行明确和定义,以确保双方对合作的具体要求和权益有清

- 在签署合同前,企业需要详细阅读合同中的各项条款,并与京东慧采平台进行充分沟通和商讨,以确认

- 企业可能会遇到资料准备不完善、合同条款商讨困难等问题,但这些困难可以通过与京东慧采平台的沟

- 企业需要准备营业执照、组织机构代码证、税务登记证、法人代表身份证明、经营场所证明以及相关产

## $\mathcal{S}$

1.  $\vdots$ 

 $2 \qquad \qquad ;$  $3 \qquad ;$ 

 $4$  ;  $5$ 

 $6.$  $7.$